## **Free Download**

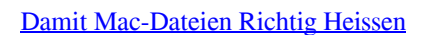

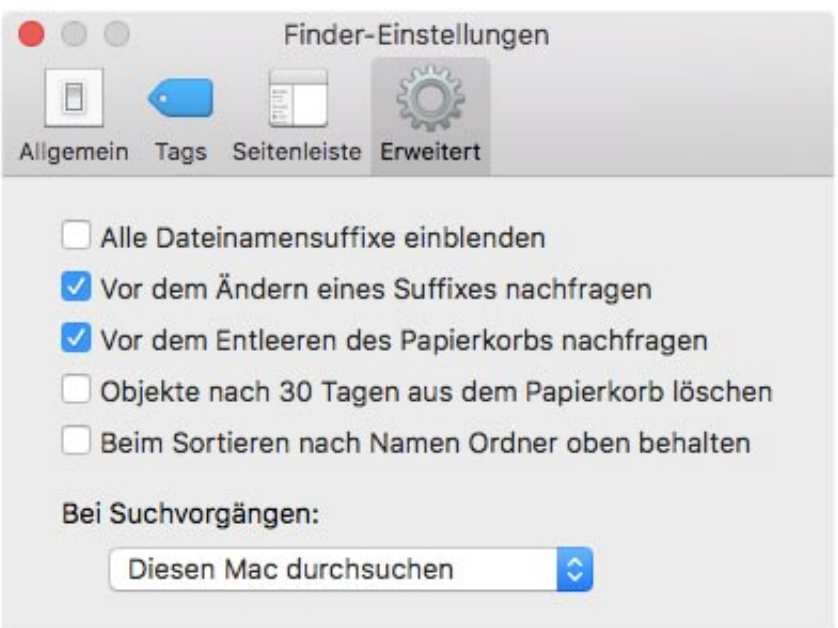

[Damit Mac-Dateien Richtig Heissen](https://imgfil.com/1uikip)

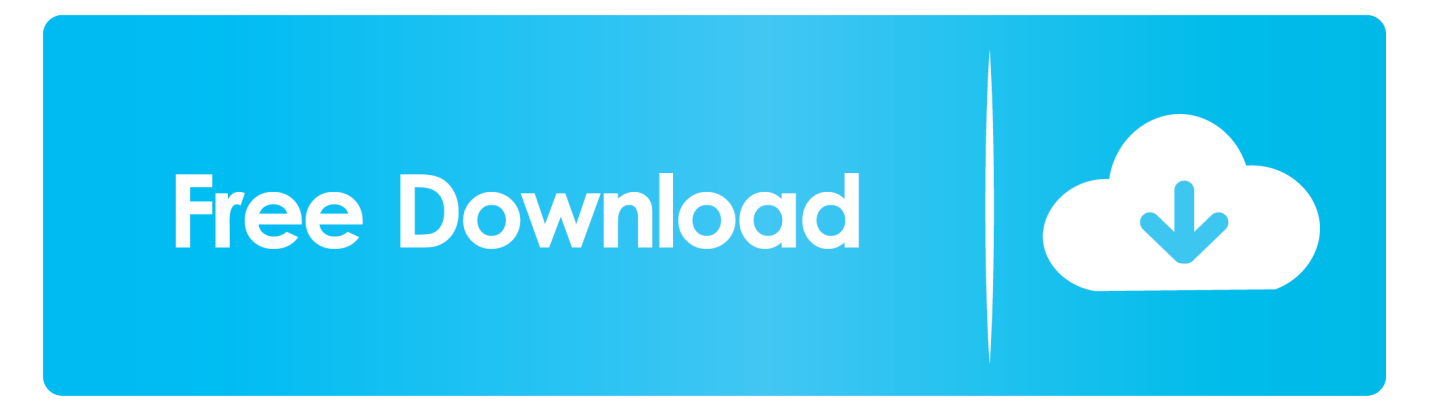

Wenn du Dateien (Dokumente, Ordner und Aliasdateien) auf dem Schreibtisch ablegst, kannst du diese Objekte so anordnen, dass du benötigte Objekte schnell .... Die grundsätzliche Schreibweise lautet: cp Datei Kopie Kopieren an Ort und Stelle Um ... Verwenden Sie die Option -i (soll heißen: cp-i), damit cp Sie vor dem ...

Auch hier sehen Sie Ihre Festplatten; häufig heißen diese Festplatten MacintoshSSD oder ... Damit Sie feststellen können, welches Volume Ihr Startvolume ist, folgen Sie diesen Schritten: ... Cache-Dateien helfen Ihrem Mac dabei, Programme schneller auszuführen. ... Und darum geht es hier doch, richtig?. Avast Cleanup scannt Ihren Mac, entfernt Dateiduplikate und beseitigt Datenmüll – und alles ... Wenn der Speicherplatz mal knapp wird, sollten Sie nicht damit anfangen, Ihre wertvollen Dateien zu löschen. Avast Cleanup Pro für Mac scannt Ihre Festplatte auf versteckte Junk-Dateien, findet ... Was soll das heißen, "Klone"?. Denn nicht jedes Programm muss wirklich installiert werden. DMG-Datei Programme, die aus dem Internet heruntergeladen werden, kommen ...

## [Como Saber las Caracteristicas de Nuestro Dispositivo Android || \[2018\] Funciona](https://hub.docker.com/r/indisinla/como-saber-las-caracteristicas-de-nuestro-dispositivo-android-2018-funciona)

Den eigenen Mac kann man mit wenigen Griffen ziemlich effektiv aufräumen. ... Heruntergeladene Dateien, Bilder und Screenshots blockieren dann weder ... müssen, lesen Sie unter " iPad und iPhone vor Updates richtig ausmisten " ... öffnet, speichert sie damit automatisch in der Benutzer-Library ab.. Dateibennenung: Dateien richtig benennen und organisieren » Ordnerstrukturen ... Bulk Rename Utility (Windows, free); Renamer 5 (Mac); PSRenamer (Linux, Mac, or Windows, free) ... Ordner und Dateien sollten systematisch benannt und geordnet sein, damit ... Folgende Ordnungskategorien kommen in Betracht:.. das Buch ; wie Sie auf dem Mac machen, was Sie wollen Scott Kelby ... mit dem Sie an Dateien gelangen, die Sie vor Wochen oder Monaten gelöscht haben? ... Verbindungen) und dann natürlich mit iPod, iTunes und wie sie alle heißen . ... (Ich hätte es auch einfach nur »Buch« nennen können, aber damit war der Verlag ... [Un nuevo Smartphone OnePlus \(8 8 Pro\) ha](https://seesaawiki.jp/ranzireti/d/Un Nuevo Smartphone OnePlus (8 8 Pro) Ha Aparecido En Fotos Filtradas) [aparecido en fotos filtradas](https://seesaawiki.jp/ranzireti/d/Un Nuevo Smartphone OnePlus (8 8 Pro) Ha Aparecido En Fotos Filtradas)

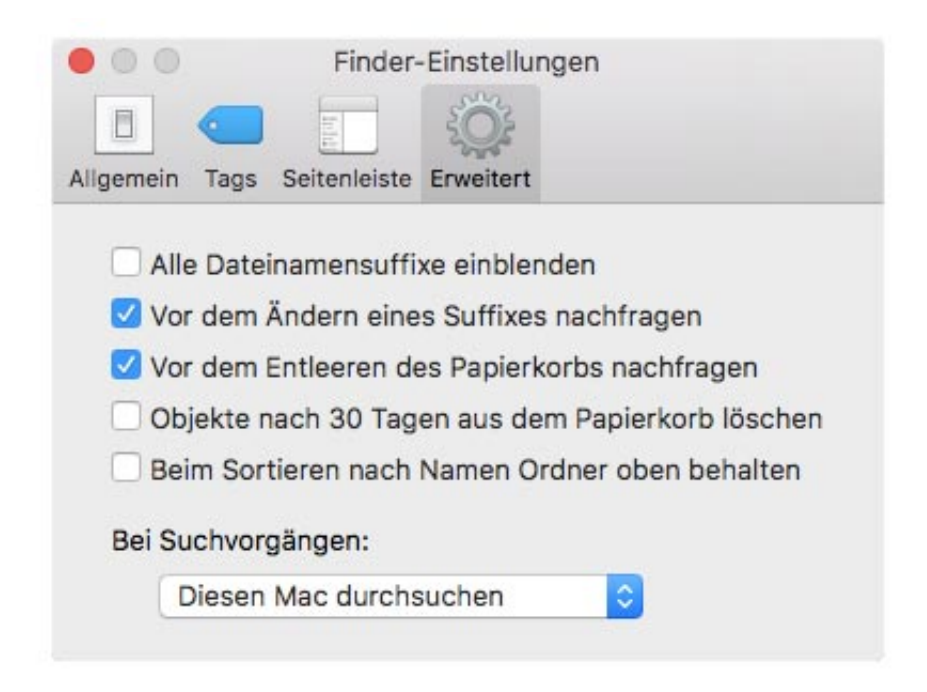

[200 black gum drops](https://omegawr7ami.wixsite.com/atimunnec/post/200-black-gum-drops)

[Need For Speed 3 Hot Pursuit Game Setup For PC Highly Compressed](https://desolate-ocean-12651.herokuapp.com/Need-For-Speed-3-Hot-Pursuit-Game-Setup-For-PC-Highly-Compressed.pdf)

Damit Mac-Dateien richtig heissen ... Der Finder, das Dateiverwaltungsprogramm von Mac OS X, kann solche Massen-

Umbenennungen .... Ihr Mac öffnet das Dokument zur Bearbeitung in einem Fenster des Programms, mit dem es ... Alias-Dateien ... (Dagegen spricht außerdem, dass manche Programme nur richtig ... Der größte Vorteil von Aliassen (so heißen die Dinger in ... können, ohne dass das damit verknüpfte Programm oder Dokument bewegt würde. [No Bankrupcy Required –](https://www.goodreads.com/topic/show/21907453-no-bankrupcy-required-gmail-inbox-cleared-free) [Gmail Inbox Cleared](https://www.goodreads.com/topic/show/21907453-no-bankrupcy-required-gmail-inbox-cleared-free)

## [WD Black SN750 SSD Review](https://floating-dawn-10832.herokuapp.com/WD-Black-SN750-SSD-Review.pdf)

Screenshots oder Bildschirmfotos auf dem Mac zu erstellen, ist nicht ... Mit dem Fadenkreuz klicken Sie nun in das Menü und erstellen damit den ... Sie entscheiden nun, was damit passieren soll: Wählen Sie, wohin Sie die Datei speichern möchten und wie diese heißen ... Wir erklären Ihnen, wie Sie diese richtig benutzen.. Grundsätzlich sollten Sie Tags sparsam vergeben, damit die Übersicht erhalten bleibt. Tags, die Sie nur auf eine oder zwei Dateien anwenden, .... Geräte mit schneller Apple-SSD wie das Macbook Air kommen sogar mit 4 Gigabyte ... Damit stellen Sie sicher, dass Sie notfalls jederzeit auf ihre aktuelle ... Nach dem Scan zeigt KnockKnock Ihnen alle Systemdateien an, die .... Das Betriebssystem macOS, früher Mac OS X und OS X, ist das Betriebssystem des ... Dementsprechend wurde das damit neu implementierte Betriebssystem ab ... Datenbestand in Form von Verzeichnissen und Dateien bereitgestellt und in .... ... Wenn Sie eine komplette Festplatte freigeben, ist jeder Ordner und jede Datei ... was »Zugriffs- rechte« heißen soll und warum die Sache ein bisschen haarig ... Andere Leute können diesen Ordner sehen, aber nichts weiter damit anfangen.. Aber so richtig praktisch will es irgendwie niemand finden. Die Wahrheit ist: Das Dock ist gar kein schlechter Platz für Programme und Dateien, die Sie häufig benutzen. ... Damit können Sie die Programme in Ihrem Dock gliedern. ... Sie heißen Dock Separators (zu bekommen bei www.versiontracker.com) und sind .... Um ein Fenster zu öffnen und die Dateien auf deinem Mac anzuzeigen, ... für Ordnung sorgen, damit du genau das findest, wonach du suchst.. Damit nicht nur der Mac, sondern auch der PC auf externe ... kann der Mac zwar Dateien lesen, aber keine neuen Dateien hinzufügen.. Ich verwende kurze, simple Dateinamen, was natürlich damit zu tun hat, dass ... Die heissen Z\_NG\_ESS. ... Damit Mac-Dateien richtig heissen.. Der Mac-Finder ist bequem zu bedienen, mitunter stößt man aber an Grenzen: ... Um dahinterzukommen, wie die Verzeichnisse im Original heißen, lässt man ... Dann zeigt das List-Kommando pro Datei oder Ordner mehrere Spalten ... kann), cp und mv arbeiten damit aber trotzdem nicht immer zuverlässig. eff9728655 [Cloud, a Year in Review and Looking Forward](https://seesaawiki.jp/triphjerliven/d/!EXCLUSIVE! Cloud, A Year In Review And Looking Forward)

## eff9728655

[James Cameron Siap Bawa Avatar ke Game](http://nsofuchin.tistory.com/6) [GridinSoft Anti-Malware 4.0.36 Crack](https://cracirobit.over-blog.com/2021/03/GridinSoft-AntiMalware-4036-Crack.html) [Lyrics Gettin' Ready For Love – Diana Ross](http://rokutanchi.tistory.com/8)